## Huit outils novateurs au service de la planification forestière

**Camille Bastien** ing. f.

Service de la planification et de la sylvicultureDirection de l'aménagement et de l'environnement forestiers

> **Forêts, Faune** et Parcs Ouébec

## Plan de la présentation

- Présentation du service
- Mise en contexte
- **Outils** 
	- $\bullet$ Établir une stratégie d'aménagement forestier
	- $\bullet$ Sélectionner des secteurs d'intervention potentiels (SIP)
	- 0 Effectuer une cueillette d'information
	- $\bullet$ Rédiger une prescription sylvicole
- Schémas synthèses $\mathbf{O}$
- Conclusion gains et défis $\mathbf{O}$

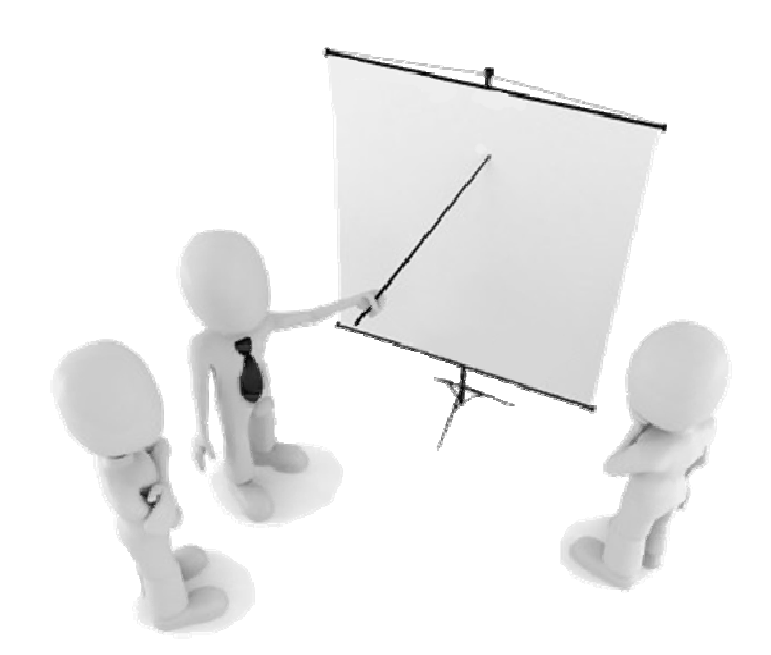

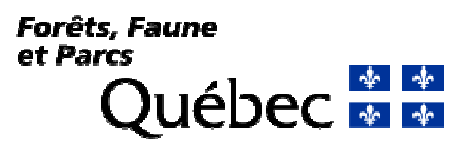

## Direction de l'aménagement et de l'environnement forestiers

#### Service de la planification et de la sylviculture  $\mathbf{O}$

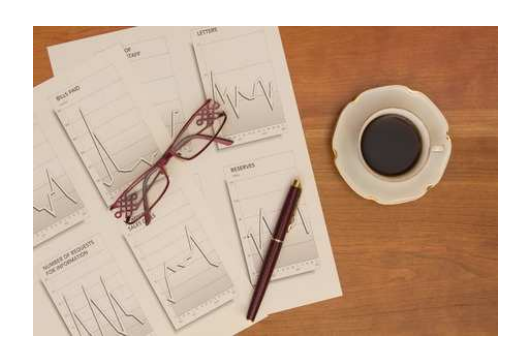

Planification forestière **Sylviculture** 

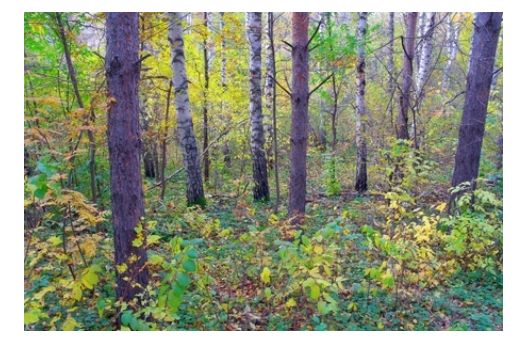

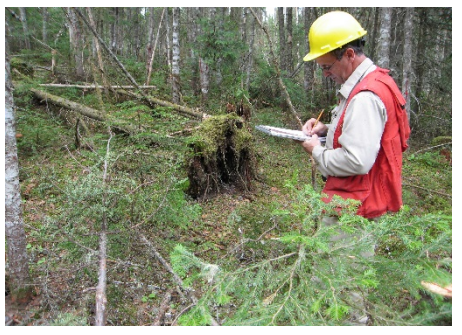

Inventaire forestier

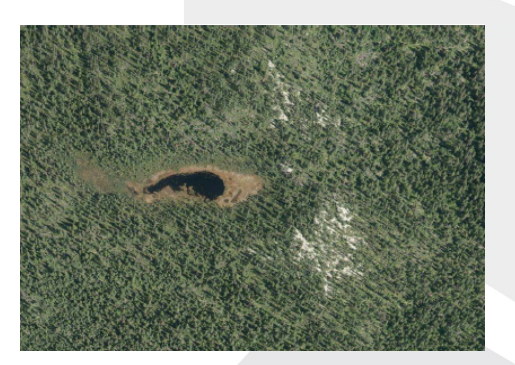

Imagerie

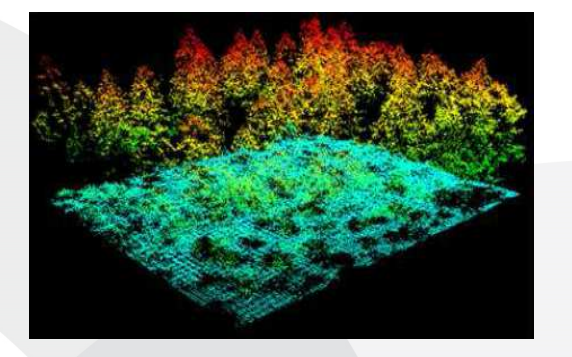

LiDAR

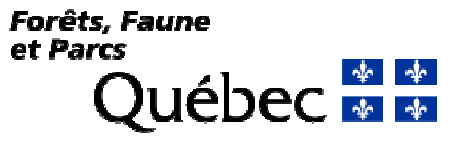

## Mise en contexte – Régime forestier

Les critères à considérer dans la planification sont multiples

**PRESSE** 

cyberpresse.ca

- $\bullet$ Critères environnementaux et sociaux
- $\bullet$ Critères sylvicoles
- $\bullet$ Critères économiques et financiers
- Plus grande latitude laissée à l'ingénieur forestier $\mathbf{O}$

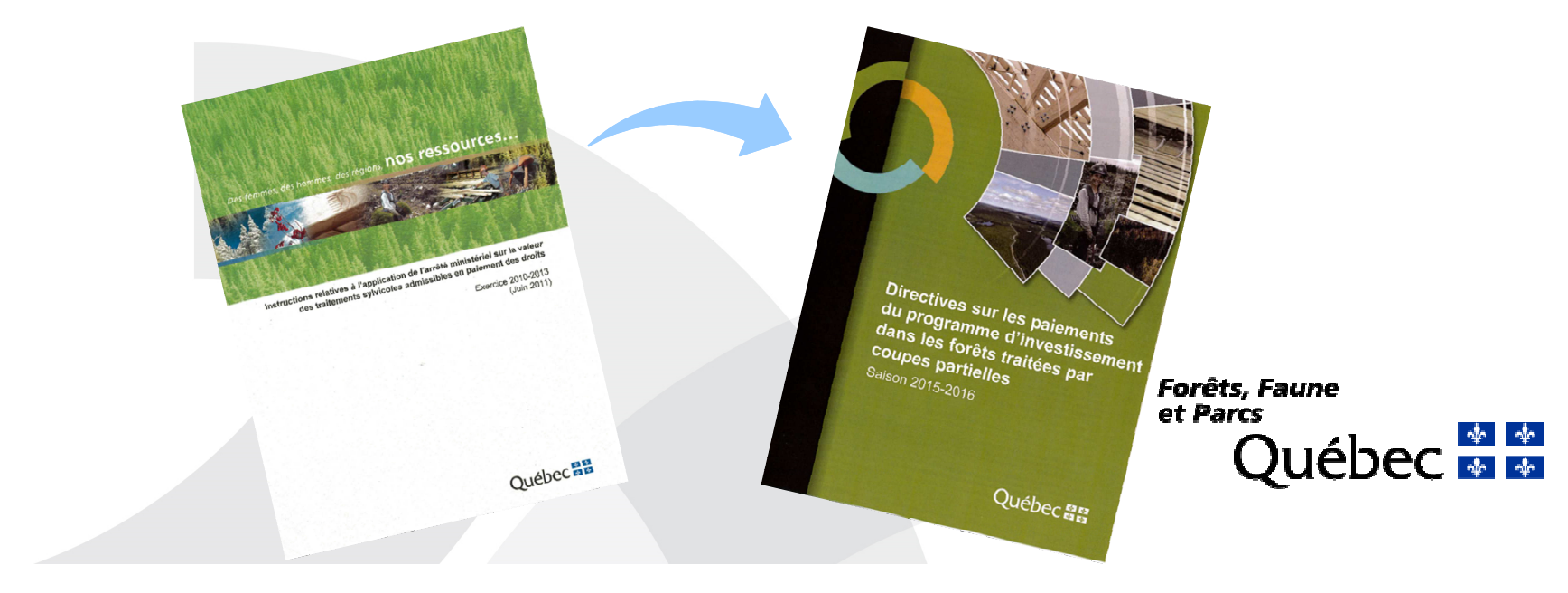

## Mise en contexte – Plan d'aménagement forestier intégré (PAFI)

- **O** Processus planification
	- $\bullet$ Étapes
	- •Échéanciers
	- Intervenants •
	- •**Résultats**

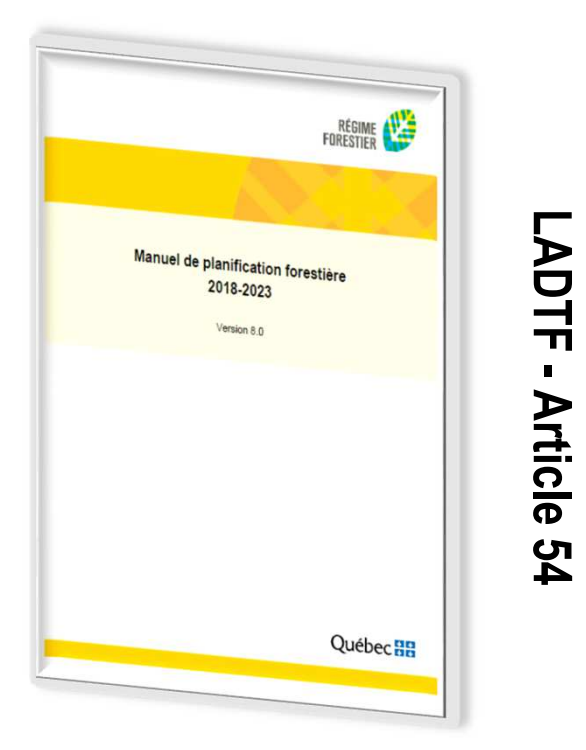

- **Supporté par différents outils** 
	- •Aide à la mise en œuvre des orientations
	- $\bullet$ Aide à la décision

**Forêts, Faune** et Parcs Québec **a la** 

## Étapes clés du processus de planification

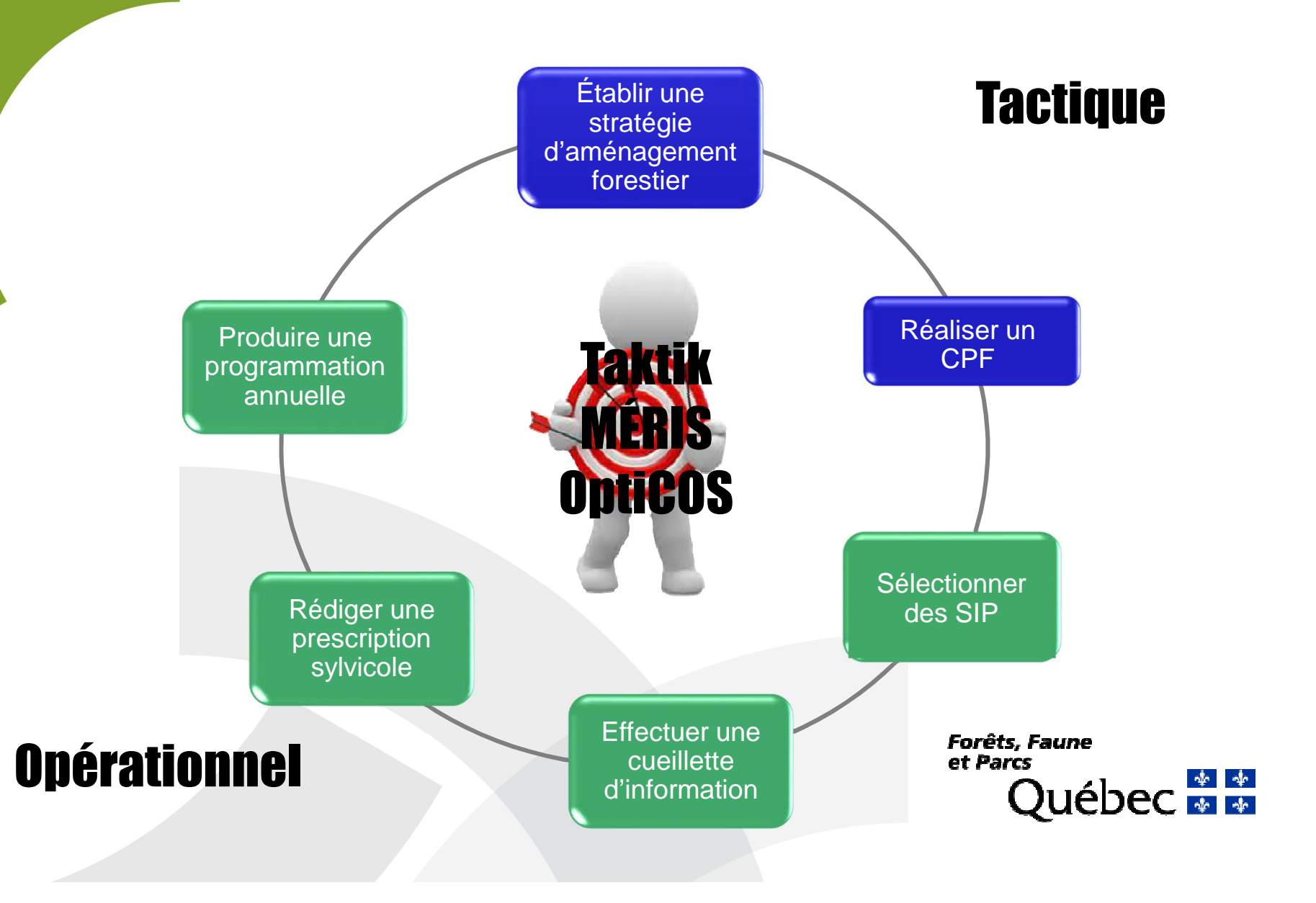

## Stratégie d'aménagement forestier

## **O** Outil Taktik

• Propose les solutions sylvicoles possibles par strate cartographique<br>
A partir de la carte écoforestière et de la connaissance du territoire

- À partir de la carte écoforestière et de la connaissance du territoire
- Basé sur le Guide sylvicole du Québec

#### $\blacktriangleright$ Cibles pour l'unité d'aménagement (UA)

- Superficie des scénarios sylvicoles applicables
- Superficie réalisable annuellement par type de traitement sylvicole

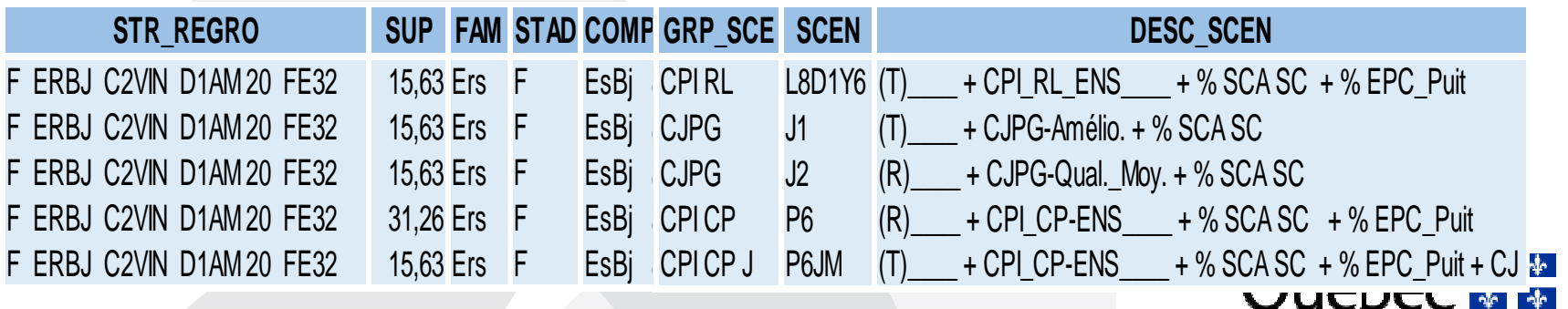

## Stratégie d'aménagement forestier

## **O** OptiCOS

- **External Produit un calendrier<br>Consective formative** d'ouverture/fermeture sur 150 ans
- **EXECTE LES Critères de répartition<br>Cretis le dess le réceitere** spatiale dans la pessière
- **EXECTE LES Critères de structure →**<br>d'âce d'âge
- **Exercise Tient compte des cibles**<br>Dieménessent établies d'aménagement établies

 $\blacktriangleright$  COS ouverts à la récolte et traitements retenus par période

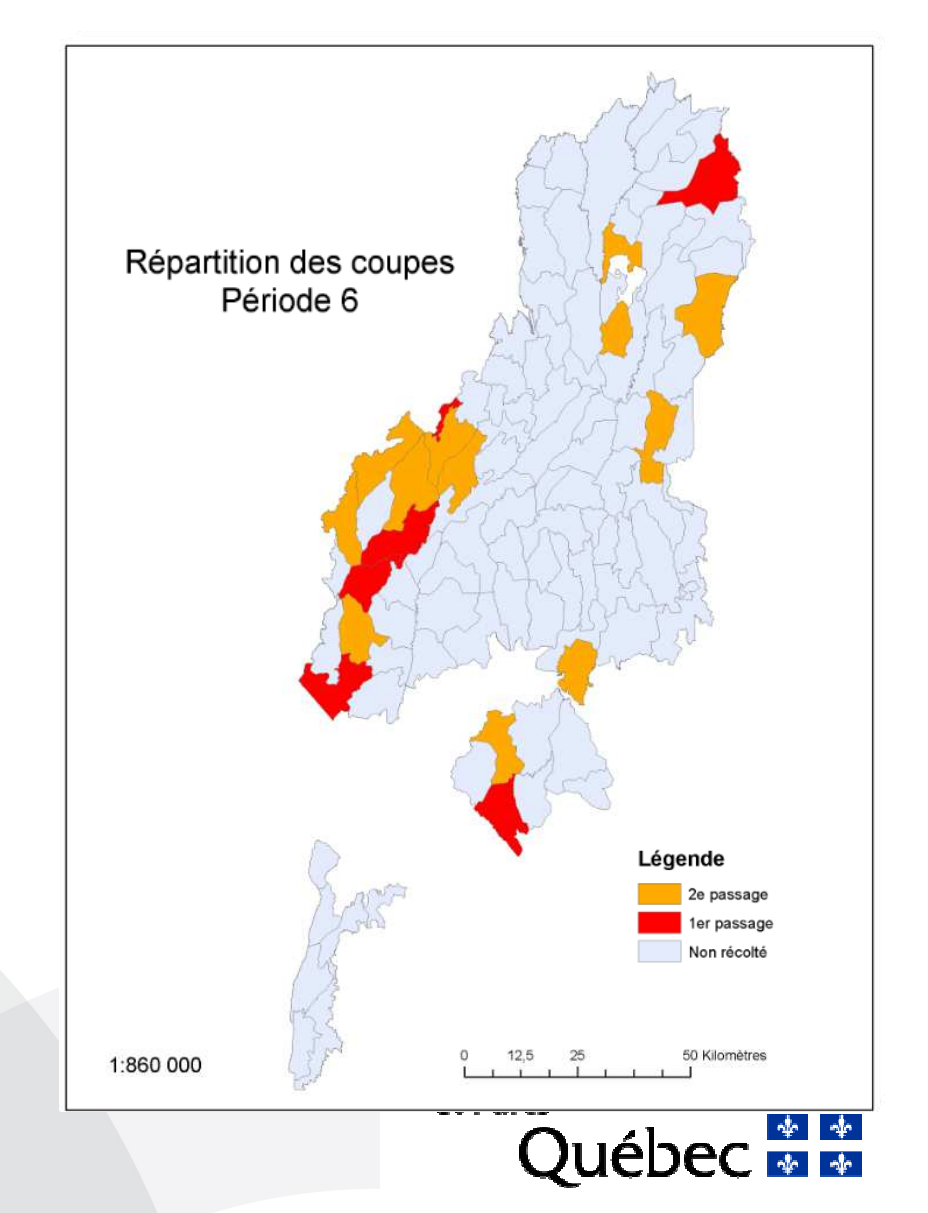

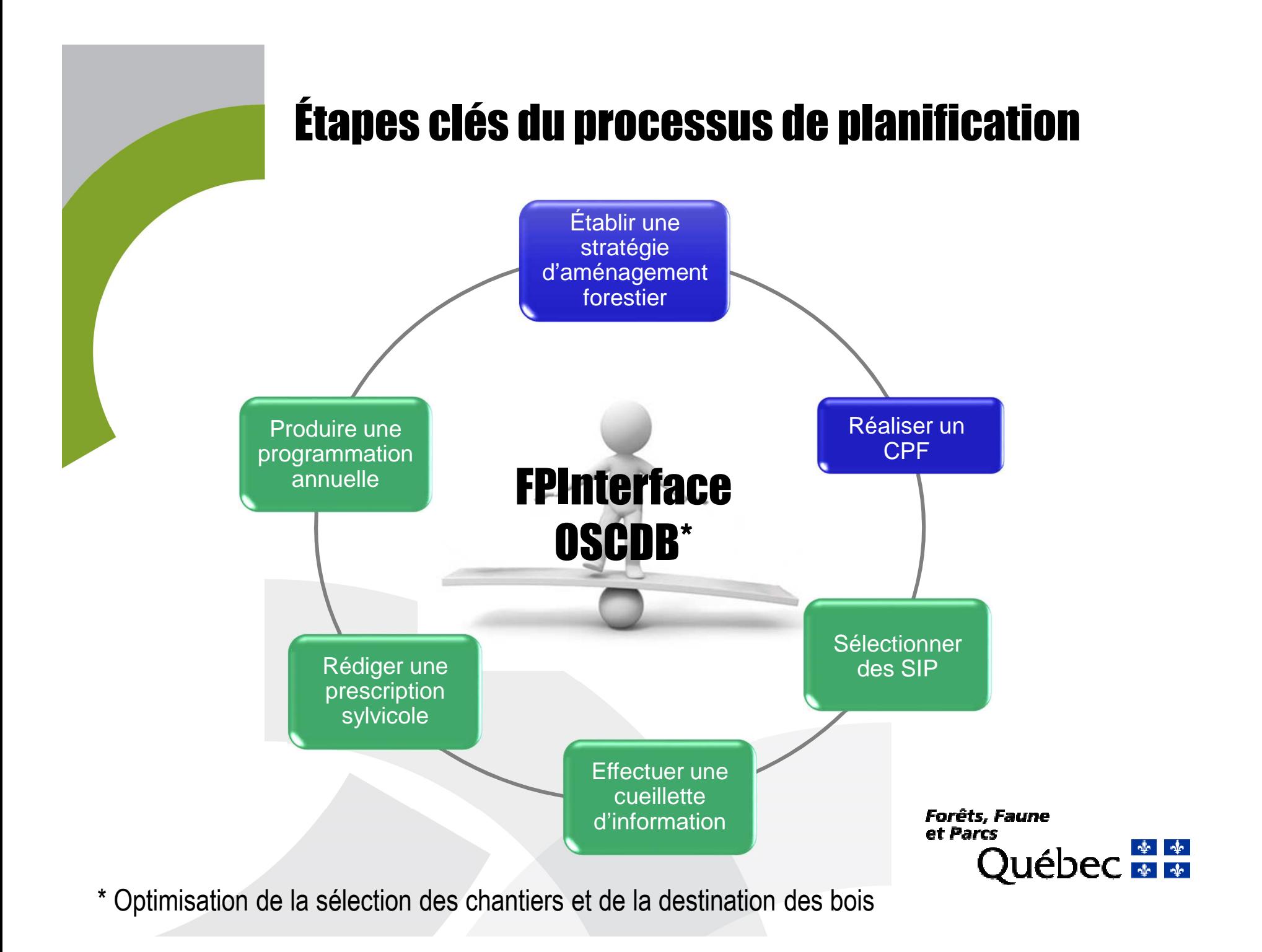

## Secteurs d'intervention potentiels (SIP)

### **O** FPInterface

- **Elate-forme spatiale de simulation des opérations forestières**<br>A Disad en compte les conditions terminelle système de récelte
- **Execute en compte les conditions terrain, le système de récolte, la distance de récolte** des unines entendues des usines, etc.

 $\blacktriangleright$  Coûts d'approvisionnement

> Valeur des autres indicateurs

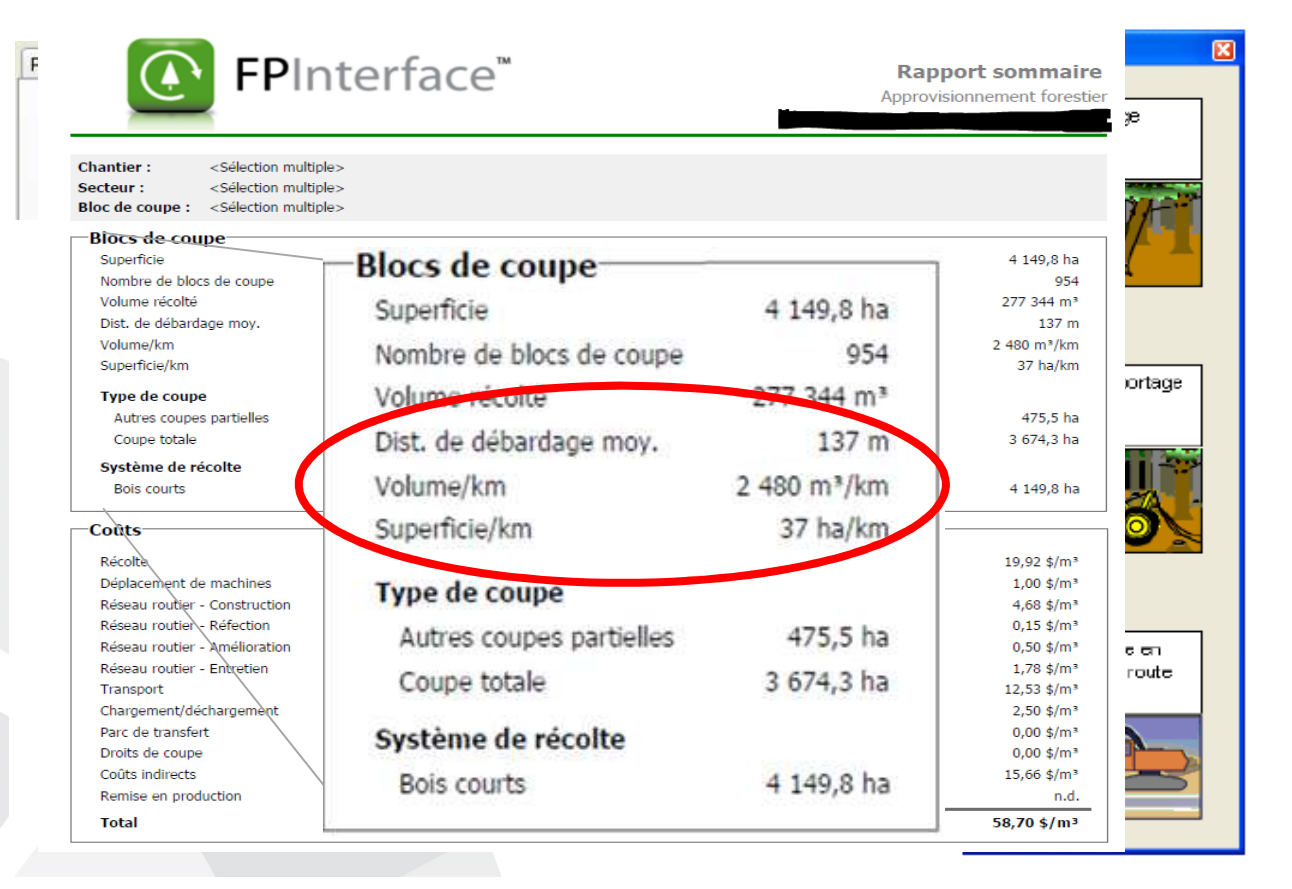

## Secteurs d'intervention potentiels (SIP)

Optimisation de la sélection des chantiers et de la destination des bois

- $-2$  Optimise la sélection d'un ensemble de chantiers compte tenu des contraintes à respecter et des objectifs à atteindre
- $-2$  Critères possibles
	- -Garanties d'approvisionnement
	- -Stratégie d'aménagement
	- -Coûts d'approvisionnement
	- -Valeur des autres indicateurs

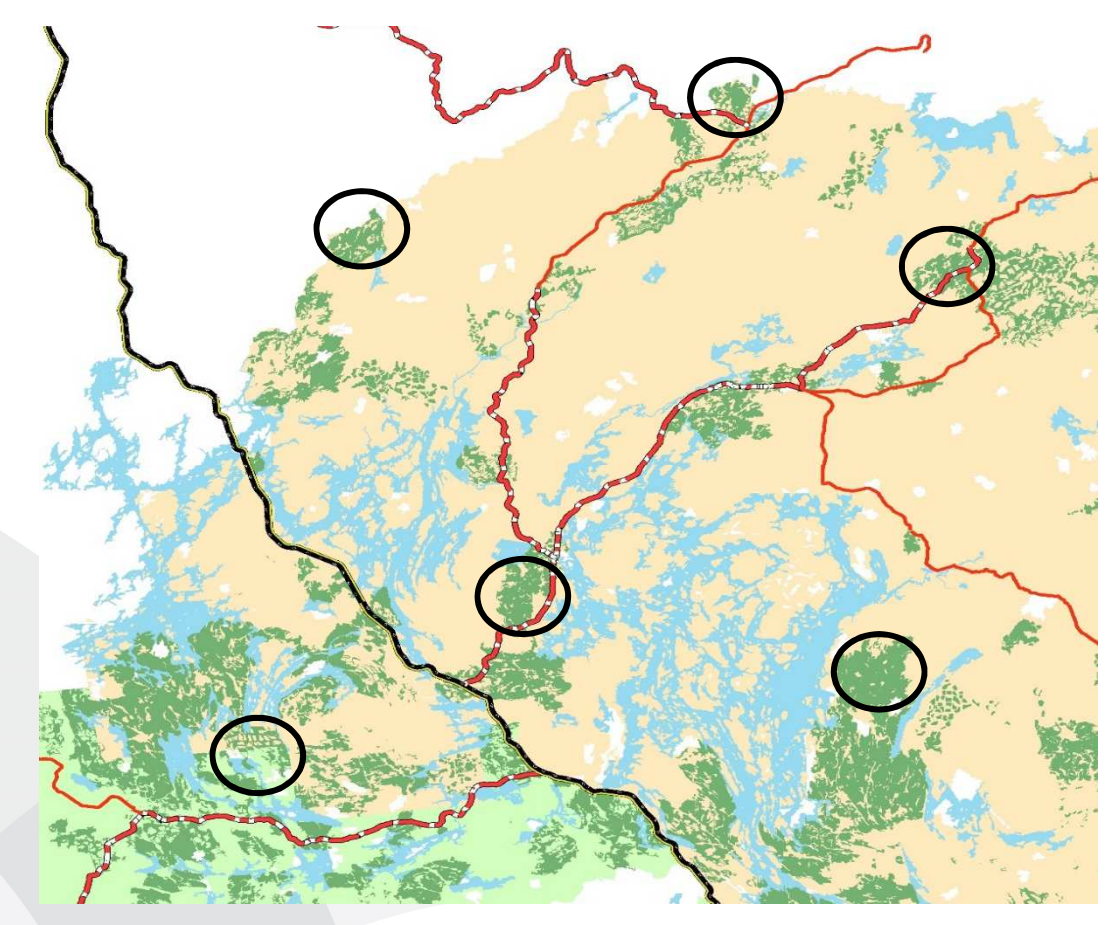

## Étapes clés du processus de planification

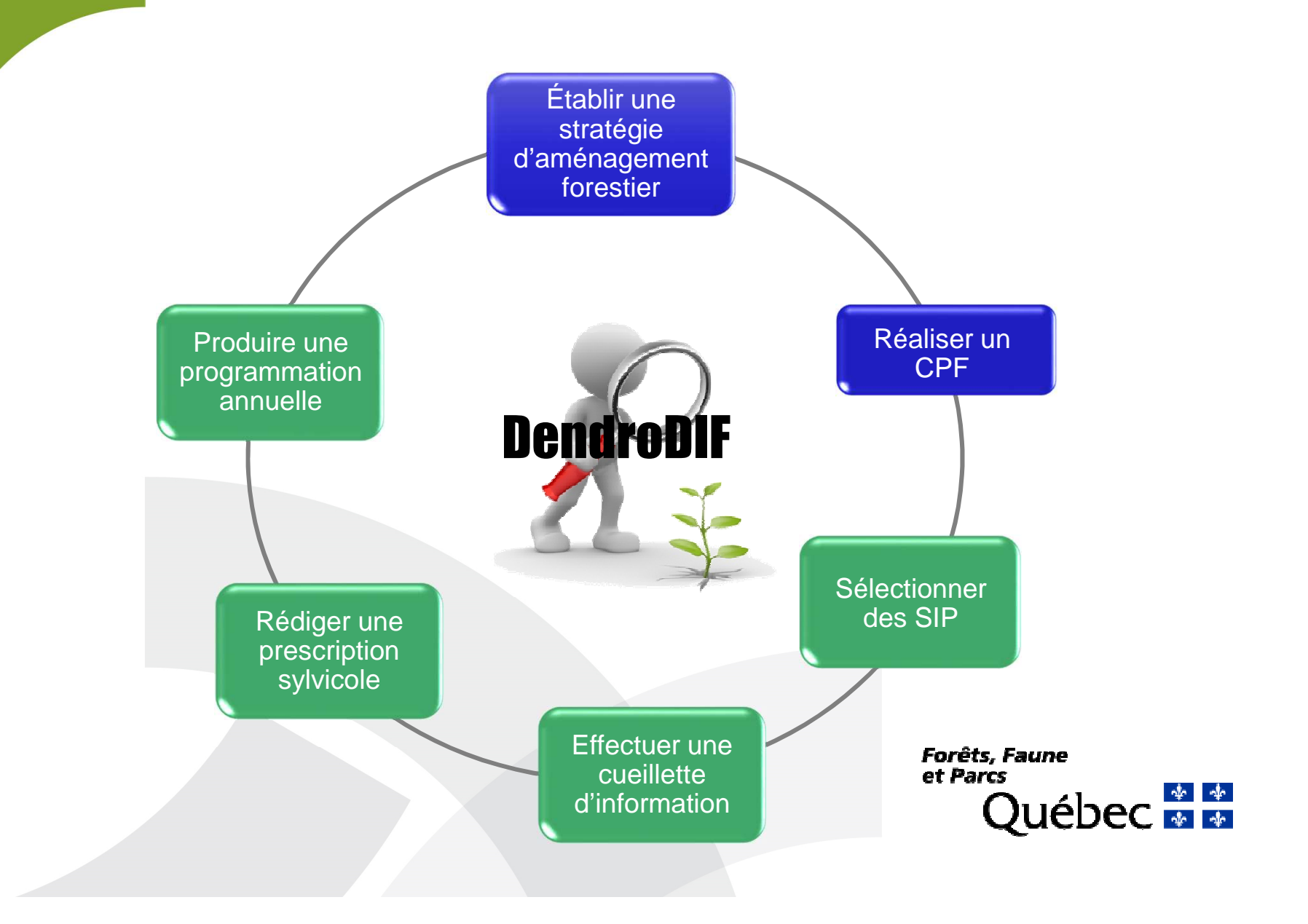

## Effectuer une cueillette d'information

**O** MRNF sondage

**• Produit les plans de sondage** •

Sondage DDIF $\mathbf{O}$ 

 Complète la table d'attributs des plans de sondage•

#### DendroDIF $\Omega$

- Collecte les données d'inventaire : •
	- Avant traitement : ± 7m
	- Après martelage
	- Après traitement : ± 7m

 $\blacktriangleright$  Données d'inventaires stockées dans une base de données provinciales (BD Oracle)

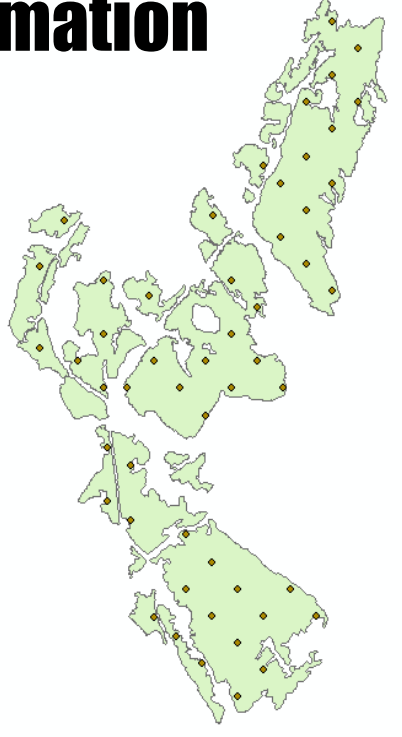

![](_page_12_Picture_12.jpeg)

## Étapes clés du processus de planification

![](_page_13_Figure_1.jpeg)

## Rédiger une prescription sylvicole

## DICA

- $\leftrightarrow$  Compile les données d'inventaire  $\ddot{\cdot}$ 
	- Avant traitement : ± 7m
	- Après martelage
	- Après traitement : + 7m
- $\frac{1}{2}$  Importe des parcelles et compilations de la DIF
- **EXECTE PERMET des secteurs<br>
d'intervention et presence des sec** d'intervention et propose des solutions sylvicoles
	- Basé sur le Guide sylvicole du Québec
- -Production des prescriptions sylvicoles
- $\blacktriangleright$ Couche numérique des secteurs d'intervention (SI)
- $\blacktriangleright$ Solutions sylvicoles possibles (traitements, scénarios, composition visée)

![](_page_14_Figure_12.jpeg)

## Rédiger une prescription sylvicole

## **O** MÉRIS

- Simule les directives de récolte associées aux traitements possibles
- Évalue la rentabilité financière de la récolte
- Évalue la rentabilité économique des scénarios sylvicoles
- **<sup>→</sup>** Génère les paramètres nécessaires au calcul de l'aide financière

![](_page_15_Figure_6.jpeg)

- $\blacktriangleright$ Résultats de simulation de martelage (produits, m3/ha, m3/tige, etc.)
- $\blacktriangleright$ Informations sur la rentabilité financière et économique

## Rédiger une prescription sylvicole

**OptiPres**  $\mathbf O$ 

> Optimise le choix des prescriptions sylvicoles (scénario / traitement /  $-2$ directive) compte tenu des contraintes à respecter et des objectifs à atteindre

## **Eudes possibles**<br>Pudeet disperible

- -Budget disponible
- -Rentabilité financière et
- économique
- -Synchronisation des rotations
- -Rendement forestier
- -Etc.

![](_page_16_Picture_84.jpeg)

![](_page_17_Picture_0.jpeg)

![](_page_18_Figure_0.jpeg)

## **Schémas synthèses - Fonctionnalités**<br>Schéma des interactions et fonctionnalités des outils

du volet opérationnel

![](_page_19_Figure_2.jpeg)

![](_page_20_Figure_0.jpeg)

## Conclusion - Les gains et les défis

## Les gains attribuables aux outils d'aide à la planification

- $\bullet$ Économie de temps
- $\bullet$ Intégration des enjeux facilitée
- $\bullet$ Décisions mieux fondées
- $\bullet$ Viabilité financière et économique

![](_page_21_Picture_6.jpeg)

# Conclusion - Les gains et les défis

Les défis entourant l'utilisation des outils d'aide à la planification

- $\bullet$ Ressources et temps limités
- $\bullet$ Diversité des besoins d'une région à l'autre

![](_page_22_Picture_4.jpeg)

![](_page_23_Picture_0.jpeg)

## Personnes ressources

- 1. Taktik : Pierre Beaupré
- 2. OptiCOS : Sylvain Dallaire
- 3.FPInterface : Sylvain Dallaire
- 4.OSCDB : Sylvain Dallaire
- 5.DendroDIF : Répondants régionaux
- 6.DICA : Pierre Couture
- 7. MÉRIS : Annie Boucher-Roy / Alexis Leroux
- 8. OptiPres : Sylvain Dallaire

**Forêts, Faune** et Parcs Duébec

## Pour plus d'information, consultez la nouvelle section du *SharePoint – Planification forestière* dédiée aux outils de planification forestière.

#### Cliquez sur le lien ci-dessous pour accéder à cette pagehttp://wss/intranet/NRF-SGE-AFD/processus\_PAFI/SitePages/Outils%20de%20planification.aspx

Information supplémentaire

**Forêts, Faune** et Parcs Québec